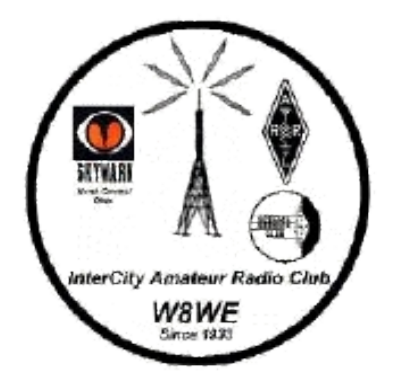

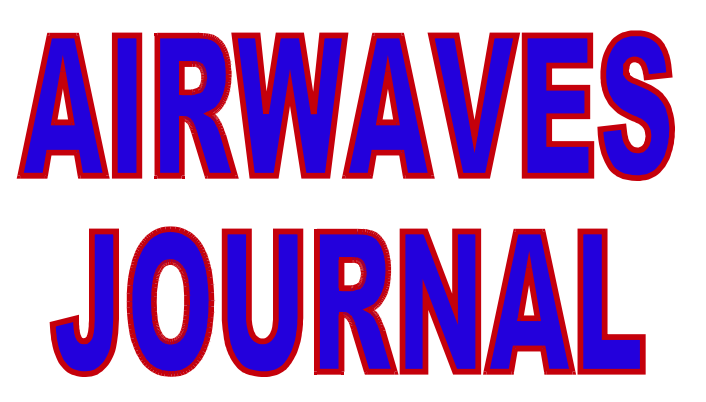

#### The Newsletter of the InterCity Amateur Radio Club  $\sim$  Established 1933 ~~76<sup>th</sup> Year of Service to Richland County ~~ April, 2009

**The ARES logo, "Amateur Radio Emergency Service " and "ARES " are registered service marks of the American Radio Relay League, and ® ® ® are used with permission. "Skywarn® and the Skywarn® logo are registered trademarks of the National Oceanic and Atmospheric Administration, used with permission."**

# **Upcoming Events for 2009 As Of 4/10/09**

**It's going to be another busy year for the club & amateur radio and we need your help to promote our great hobby. Please try and help with one or more of these events – 73 – Rb Ruth KD8AZQ** 

 $\sim\sim\sim\sim$ 

April 18 – March of Dimes Walk-A-Thon – North Lake Park starting at 8AM contact Rob – kd8azq – (need about 5 volunteers)

April 18 – IARU Global S.E.T. - 7AM – 11AM – Contact Danny kb8stk  $\sim$ 

 $\sim\sim\sim\sim$ 

April 19 – Assist Knox County with the Earthday Marathon – 8:00AM – 5:00PM – contact Rob kd8azq

 $\sim\sim\sim\sim$ 

May 7th – Ham of the Year Banquet – At The Golden Corral – 6PM No regular meeting in May.

 $\sim\sim\sim\sim$ 

May 9 – Fox Hunt – Contact Danny at [kb8stk@hotmail.com](mailto:kb8stk@hotmail.com)

 $\sim\sim\sim\sim$ 

May 15,16,& 17 – Dayton Hamvention

 $\sim\sim\sim$ 

June 5 – IARC Meeting – 7:30PM at the Health Dept - Election finalized -- Last Meeting till September – Special program see article

 $\sim\sim\sim$ 

June 13 – Safe Boating & Fishing event at Pleasant Hill Lake – contact Rob KD8AZQ – Need about 10 volunteers

 $\sim\sim\sim$ 

June 14 – Miss Ohio Parade – meet at 11AM at Key Bank on Marion Ave Contact Rob KD8AZQ – need at least 15 volunteers

 $\sim$ 

June 20 & 21 – Mohican 100 Mile Run – Mohican Forest area – Help needed by the Wooster ARC – Contact Duane at [wd8bvv@aol.com or Danny KB8STK](mailto:wd8bvv@aol.com)  [at](mailto:wd8bvv@aol.com) [kb8stk@hotmail.com](mailto:kb8stk@hotmail.com)

This is a 30+ hour event so even if you can only help for a few hours it will still be greatly appreciated

 $\sim$ 

June 27 & 28 – FIELD DAY – at the Black Fork Retreat at St Rt 603 & Crider Rd. Just North of US 30 & Molly's Cheese House

> July 11 – Shelby Bicycle Days Parade – Float in parade  $\sim\sim\sim\sim$

 $\sim\sim\sim$ 

July  $25<sup>th</sup>$  – Shiloh Ox Roast Parade – Float in parade

 $\sim\sim\sim$ 

August 9 thru 15 – Richland Co. Fair - club info booth & display  $\sim$ 

August 19 thru 23 – Lexington Blueberry Festival – Info booth & display  $\sim\sim\sim\sim$ 

> September – IARC Meeting – Date & Location TBA  $\sim$

September 12 – State Parks On The Air – Malabar Farm

 $\sim$ 

September 12 – ARRL Great Lakes Convention – Findlay

 $\sim$ 

September 26 & 27 – Steam Thrashers show at the Black Fork Retreat (location of field day) Contact Rob KD8AZQ

#### $\sim\sim\sim\sim$ October 2 – IARC Meeting

 $\sim\sim\sim\sim$ 

October 11 – Fall-N-Leaf Bike Tour – Contact Danny KB8STK

 $\sim\sim\sim\sim$ 

October – Halloween Parade – Float & Candy Handout

 $\sim\sim\sim$ November 6 – IARC Meeting

 $\sim\sim\sim$ 

December 4 – IARC Peel-N-Stick & Coney Night

# V. E. TEST SESSIONS

These test sessions are all within 100 miles of Mansfield. The sessions in **GREEN** are open with no pre-registration and walk-ins are welcome. The sessions in **BLUE** are open and will accept walk-ins but they do request pre-registration if possible. The sessions in **RED** do NOT accept walk-ins and pre-registration IS REQUIRED. It is still suggested that before traveling to a test session that you do call ahead and make sure it is being held. This information is from the ARRL website at [www.arrl.org](http://www.arrl.org/)

**11-Apr-2009 Sponsor: SUMMIT CO AMERICAN RED CROSS Time: 12 NOON (Walk-ins allowed) Contact: BRUCE M FERRY (330)929-2766 [HTTP://WWW.AK8B.US/VE](http://WWW.AK8B.US/VE) Location: AMERICAN RED CROSS 501 W MARKET ST AKRON, OH 44303**

**18-Apr-2009 Sponsor: INTER-CITY ARC Time: 1:00 PM (Walk-ins allowed) Contact: RICHARD E FLETCHER (419)886-2463 Email: [VKAFLETCH@AOL.COM](mailto:VKAFLETCH@AOL.COM) PRE-REGISTRATION REQUIRED. Location: RICHLAND HEALTH DEPT (LOWER LEVEL) 555 LEXINGTON AVE MANSFIELD, OH 44907**

**18-Apr-2009 Sponsor: COL.INST. FOR CONTEMP. JOURN. Time: 6:00 PM (No walk-ins) Contact: WILLIAM J NEILL (614)890-5204 Email: [KC8AVZ@YAHOO.COM](mailto:KC8AVZ@YAHOO.COM) Location: 1021 E BROAD ST COLUMBUS, OH 43205**

**19-Apr-2009 Sponsor: NOTACON VE TEAM Time: 9:00AM (Walk-ins allowed) Contact: DENNIS R BOONE (517) 202-5611 Location: WYNDHAM CLEVELAND AT PLAYHOSUE SQUARE ROOM TO BE DETERMINED - LOOK FOR SIGNS 1260 EUCLID AVE CLEVELAND, OH 44114**

**19-Apr-2009 Sponsor: SENECA RADIO CLUB-W8ID Time: 9:00 AM (No walk-ins) Contact: KARL S ERBLAND (419) 447-0266 ext17 Email: [K8ARL@K8ARL.COM](mailto: K8ARL@K8ARL.COM) [VE-TEAM@W8ID.NET](mailto:VE-TEAM@W8ID.NET) [WWW.W8ID.COM](http://WWW.W8ID.COM/) Location: SENECA CTY PUB SAFETY BLDG @ FAIRGROUNDS 126 HOPEWELL AVE-1ST FLOOR TIFFIN, OH 44883**

**19-Apr-2009 Sponsor: LORAIN COUNTY ARA RED CROSS Time: 1:00 PM (Walk-ins allowed) Contact: CHARLES HALL (216)433-3036 Email: [VE@W8HF.COM](mailto:VE@W8HF.COM) WWW.W8HF.COM (HOME PAGE) Location: AMERICAN RED CROSS 2929 W RIVER RD N ELYRIA, OH 44035**

**21-Apr-2009 Sponsor: SANDUSKY RADIO EXP LEAGUE INC Time: 7:00 PM (No walk-ins) Contact: LUTHER T GANTZ (419)684-7864 Email: [N8HC@ARRL.NET](mailto:N8HC@ARRL.NET) Location: SANDUSKY RADIO EXP LEAGUE INC 2909 W PERKINS AVE SANDUSKY, OH 44870**

**25-Apr-2009 Sponsor: WRECS Time: 9:00 AM (Walk-ins allowed) Contact: ROBERT C GAUSS (330)562-3328 Email: [N8ZB@YAHOO.COM](mailto:N8ZB@YAHOO.COM) Location: BENTLEYVILLE VILLAGE HALL/CHAGRIN FALLS -- BASEMENT 6253 CHAGRIN RIVER RD (***CORNER SOLON RD & RIVER RD***) BENTLEYVILLE, OH 44022**

**25-Apr-2009 Sponsor: MADISON COUNTY ARC Time: 12:00PM (Walk-ins allowed) Contact: MARK A CROSBIE (740)852-4237 Email: [N8MNI@ARRL.NET](mailto:N8MNI@ARRL.NET) Location: PLAIN CITY-PLEASANT VALLEY FIREHOUSE 650 W MAIN ST (***ON SR 161 JUST W OF SR 42 ON W END OF PLAIN CITY, OH***) PLAIN CITY, OH 43064**

**02-May-2009 Sponsor: MIAMI COUNTY ARC Time: 1:00 PM (Walk-ins allowed) Contact: EUGENE W WADE (937)667-3462 Location: TROY PUBLIC LIBRARY 419 W MAIN ST TROY, OH 45373**

**02-May-2009 Sponsor: RARA Time: 10:00AM (Walk-ins allowed) Contact: WALTER C VOGEL (419)394-2976 Email: [AWVOGEL@BRIGHT.NET](mailto:AWVOGEL@BRIGHT.NET) Location: NOBLE COMMUNITY CENTER 16493 RIVER ROAD SAINT MARYS, OH 45885**

**03-May-2009 Sponsor: MARION ARC Time: 2:30 PM (Walk-ins allowed) Contact: RICHARD W CAREY (740)528-2296 Email: [RWCAREY@GTE.NET](mailto:RWCAREY@GTE.NET) Location: TV 39 1282 N MAIN ST MARION, OH 43302**

**05-May-2009 Sponsor: PIONEER AR FELLOWSHIP Time: 6:30 PM (Walk-ins allowed)**

**Contact: RONALD D LIEVING (330)724-5981 PRE-REGISTRATION PREFERRED Location: AKRON BAPTIST TEMPLE 2324 MANCHESTER RD AKRON, OH 44314**

**09-May-2009 Sponsor: CANTON ARC/MASSILLON ARC Time: 9:00AM (Walk-ins allowed) Contact: GARY L KLINE (330)837-2927 Email: [WC8W@SSSNET.COM](mailto:WC8W@SSSNET.COM) Location: EMERGENCY MNGMT AGENCY STARK CNTY SHERIFF OFFICE/ EOC 4500 ATLANTIC BLVD NE (***US RT 62E-1/2 MI E OF HARMONT***) CANTON, OH 44705**

**09-May-2009 Sponsor: TOLEDO MOBILE RADIO ASSOC Time: 8:30 AM (No walk-ins) Contact: STACEY G WILCZYNSKI (419)360-1272 Email: [NS8W@BEX.NET](mailto:NS8W@BEX.NET) Location: MAUMEE FIRE STATION #2 450 W DUSSEL DR MAUMEE, OH 43537**

**10-May-2009 Sponsor: CUYAHOGA ARS Time: 9:00 AM (Walk-ins allowed) Contact: GARY S DEWEY (216)642-8705 Email: [GDEWEY@EN.COM](mailto:GDEWEY@EN.COM) Location: TOWN HALL 6652 BRECKSVILLE RD (STATE ROUTE 21) INDEPENDENCE, OH 44131**

 $\overline{1}$ 

## DX & IOTA Updates

This week's bulletin was made possible with information provided by NC1L, the OPDX Bulletin, DXNL, 425 DX News, The Daily DX, Contest Corral from QST and the ARRL Contest Calendar and the ARRL DX Bulletin and WA7BNM web sites. Thanks to all.

 $\sim\sim\sim\sim$ 

**ZAMBIA, 9J**. Gabriel, YO4HEK is QRV as 9J2YO and is here for one year. He is active on all bands using CW, SSB and PSK31. QSL via YO4ATW.

**CROATIA, 9A**. Special event station 9A09P is active until December 31, 2009 in celebration of the city of Djurdjevac. Activity is on all bands and modes. QSL via bureau.

**CROATIA, 9A.** Members of the Radio Club Varazdin are QRV as 9A800VZ until the end of the year to celebrate the 800th anniversary of King Andrija II. QSL via 9A7A.

**AUSTRIA, OE.** In commemoration of the establishment of the Radio Club of America in 1909, members of the Amateur Radio Section of the Austrian Broadcasting Corporation will be QRV as OE100M from April 1 to 30. This is also the callsign of the official International Marconi Day station. QSL via OE1WHC.

anniversary of the birth of A.S. Popov. Activity is on 40 and 20 meters using CW and SSB. QSL via RK1A.

**EUROPEAN RUSSIA, UA.** Special event station R150A is QRV from the Central Museum of Communications in St. Petersburg until the end of April in celebration of the 150th

**MAURITIUS, 3B8. IOTA AF-049** Mart, DL6UAA is QRV as 3B8MM until April 15. He is generally active on 20 meters around 1400z. QSL to home call.

**BARBADOS, 8P. IOTA NA-021** Richard, G3RWL is QRV as 8P6DR until April 24. Activity is on 160 to 10 meters using CW and digital modes. QSL via operator's instructions.

**ANTARCTICA.** Felix, DL5XL is a member of German team over-wintering from Neumayer III and is active as DP1POL until early 2010. He is active mostly on 40 and 20 meters using CW. QSL via DL1ZBO.

**HUNGARY, HA.** In commemoration of the 1848 attack on Hungary that prompted their independence, special event station HG160FNY is active until July 31. QSL via HA0DX.

**CANADA, VE.** In celebration of the 50 years since the opening of the St. Lawrence Seaway, Canadian amateurs can use special callsign prefixes XL, XM, XN, and XO until May 31.

**CAMBODIA, XU.** Nob, JA1FMZ will be QRV as XU7FMZ beginning April 6 for about six weeks. QSL to home call.

**OPERATION APPROVED FOR DXCC CREDIT. The following operation is approved for DXCC credit: Desecheo Island, K5D, 2009 operation.**

# HAMS TO ACTIVATE MIDWAY ATOLL AS K4M IN OCTOBER 2009

Material from The ARRL Letter may be republished or reproduced in whole or in part in any form without additional permission. Credit must be given to The ARRL Letter/American Radio Relay League. The ARRL Letter  $\sim$  Vol. 28, No. 10  $\sim$  March 13, 2009

Earlier this year, US Fish and Wildlife Service (USFWS) announced that they would open Midway Atoll<http://www.fws.gov/midway/> to Amateur Radio operations for two weeks only, from October 5-19, 2009<http://www.arrl.org/news/stories/2009/01/27/10596/>Tom Harrell, N4XP, of Monroe, Georgia, and Dave Johnson, WB4JTT, of Aitkin, Minnesota, have put together a team of 19 operators from all over the world to activate Midway Atoll for a 10 day period as K4M<http://www.midway2009.com/>This the first time that USFWS has allowed amateurs to operate from the wildlife refuge since 2002.

"Midway ranks as Number 24 worldwide and Number 13 in Europe on DX Magazine's Most Wanted List<http://www.dxpub.com/>" Harrell and Johnson said. "Activity will be on 6-160 meters with 5 to 6 stations. At least one station will be active on 20 meters around the clock for those who need it for a new country. Major efforts will be made to meet the demand to the most needed geographical areas, the low bands and RTTY." The team has posted a list of planned

frequencies on their Web site <http://www.midway2009.com/kh4freqs.html>

The co-leaders said that travel to the atoll is only allowed by chartered aircraft: "Because of the size of the aircraft, the team is presented with unique challenges. As such, the aircraft will only be able to carry the team, requiring the equipment to be shipped by boat some months ahead."

In January, the USFWS started a program to encourage visitors to experience Midway's wildlife, history and culture, as well as non-wildlife-dependent activities -- including Amateur Radio. To ensure the safety of the wildlife on the Refuge, Midway Atoll Refuge Manager Matt D. Brown said that Amateur Radio operations will be permitted for two weeks only, and only within a designated area on the north side of Sand Island. Brown also said that while portable generators will not be permitted, there is 120 V power available at the operation site; any modifications to the island power grid/infrastructure must be approved in advance and be paid for entirely by the radio operators.

Brown said that the K4M team will also be required to attend a refuge orientation shortly after their arrival designed to enhance visitor safety, wildlife protection and overall enjoyment of the wildlife refuge. "Although determined to be a wildlife-compatible activity," Brown said, "this [Amateur Radio] opportunity is being conducted on a trial basis." Brown has the authority to discontinue the activity at any time, based on wildlife protection and conservation goals.

Midway is located in the North Pacific Ocean (near the northwestern end of the Hawaiian archipelago) -- approximately 1250 miles northwest of Honolulu -- about one-third of the way between Honolulu and Tokyo. At less than 150 miles east of the International Dateline, Midway Atoll is truly "midway" around the world from the Greenwich meridian. The atoll is an unincorporated territory of the United States and is the only atoll/island in the Hawaiian archipelago not part of the State of Hawaii. Midway Atoll National Wildlife Refuge is owned and administered by the USFWS on behalf of the American people and has international significance for both its historic and natural resources.

In 1988, Midway became a National Wildlife Refuge, at the time subject to the primary jurisdiction of the Navy. In 1993, the Navy decided to close the Naval Air Facility after more than 50 years of continuous operation. On May 20, 1996, custody and accountability for Midway Atoll transferred from the Department of the Navy to the Department of the Interior. President Clinton signed Executive Order 13022 on October 31, 1996, effectively superseding earlier orders assigning responsibility for Midway to the Navy. A new code of regulations governing activities at Midway Atoll National Wildlife Refuge was published in the Federal Register on March 10, 1998.

When Midway became a national wildlife refuge, it joined a network of more than 500 separate units of the National Wildlife Refuge System, encompassing nearly 93 million acres, throughout all 50 states and several territories and possessions. Refuges represent the only Federal lands set aside and managed principally for the conservation of fish and wildlife.

# Who Is This???

Yep the fun is back! Can you guess who this person is? He was a past president of the IARC. He is also sometimes confused with Larry N8DOT. He is a whole 1 year old in this photo. He even has real hair in this shot!! The answer will be in next month's issue.

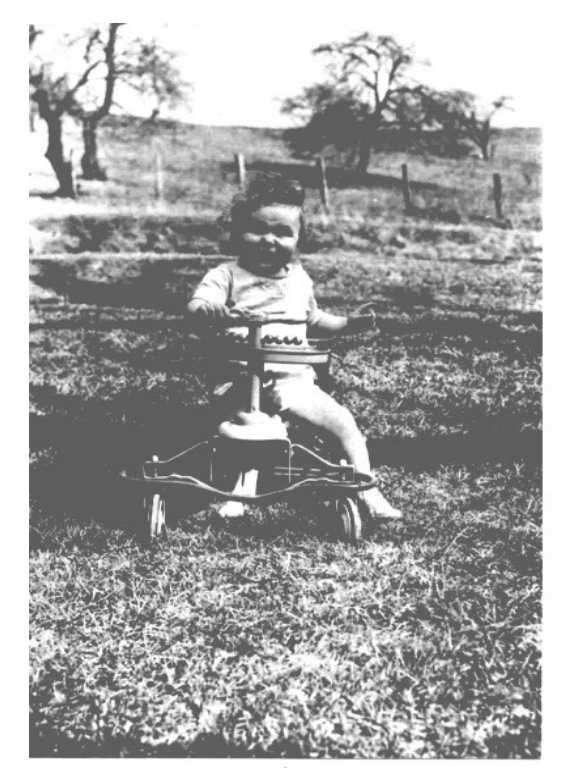

## Skywarn ®

Well so far we have covered the basics of Skywarn® in the last few issues. We have also had the yearly training session in our county back on March  $10<sup>th</sup>$ . If you missed our session and still wish to attend one there are a few live sessions yet to come in Wayne County, Morrow County, & Knox County. Those and one more Webinar session on April  $14<sup>th</sup>$ . Details can be found on the Cleveland NWS website at [www.erh.noaa.gov/cle](http://www.erh.noaa.gov/cle) then click on the Skywarn® link on the lefthand sidebar.

In January we covered the frequency plans, and types of net status levels we use. February reviewed what and how to give reports and the precidences. March had the list of what not to report. That brings us to a few small operation topics.

First we are going to **change how check-ins are taken.** Since the new warnings do not always include the entire county Danny & myself decided to use the format used on the weekly nets. That means we will be asking for check-ins by Quadrants (Q). For those not familiar with the quadrants they are NW = Q1, NE = Q2, SW = Q3, & SE = Q4 The lines to determine your quadrant are as follows. The north-south line is state route 13 (*Main St*) and the east-west line is state routes 309 & 430 (*Park Ave E & W*) So if you are north of Park Ave & west of Main st you are in Q1 or quadrant 1. The check-ins will be asked for in quadrants effected by warnings first as that is where information will be more critical at the beginning.

Next we want to find some operators that can help work the skywarn® nets from the EMA office. The people we get for this may have to have a background check as this is also the county 911 center and the EMA/Homeland Security office, which due to the times does require a person to have no criminal history. Danny & myself are still working on this requirement and in the meantime we would like to find out who all would be interested in helping as net controllers. Contact Danny at [kb8stk@hotmail.com](mailto:kb8stk@hotmail.com) or myself at kc8gnl@embarqmail.com. If possible we would like to have a minimum staffing of 2 operators with no more than 3 at any time.

We also are working on a few issues with the 6-meter radio at the EMA. Seems we are not able to hear the backbone net at the EMA. Hopefully this will be fixed soon but in the meantime it is a big problem for skywarn® ops. Because of this we may need to run the backbone from a remote station location and relay to & from the EMA office.

Most of you have heard of the backbone and for those new to skywarn® the backbone is our net operation to and from the NWS in Cleveland. Each district is limited to one station at a time to work as the reporting station. Our district has 5 counties which include Crawford, Knox, Marion, Morrow, & Richland. The backbone was designed to cut down on reporting stations and when you have a total of 30 counties, breaking it down into 6 districts has done the job of getting info into and out of the NWS. Not as many backlogs of traffic with this system! If you have not been approved for backbone duty they do require some basic training and also ask that a person have at least one year of skywarn® experience. If you want approved contact Danny or myself.

Next a reminder to everyone. With some of the problems that keep coming up with the 146.940 repeater remember this. If the 94 goes down switch to the 147.360 (71.9pl) right away. The net operator should try and inform everyone of the switch by calling on the output side of the repeater if time allows. Unfortunately this may not happen if things are hitting the fan so to speak, so please remember this. We have also been told that the OSU tower which has the link for the backbone, the 145.330 repeater and one other 440 repeater is being removed. So the 33 repeater may or may not be available if it is being moved. Hopefully it will not be needed but we should all keep this in mind for the next few months.

#### Division Convention September 12 By Jim Weaver, K8JE, Director ARRL Great Lakes Division & Bill Kelsey, N8ET, Convention Chairman

After careful consideration it was decided to go ahead with a biannual Great Lakes Division Convention this year. The 2009 event takes place in Findlay, OH on September 12. This is the Saturday immediately before the Sunday Findlay Hamfest. The date had been tentative the past few months until the recent decision on the convention was made. The Findlay Radio Club is sponsoring each event.

Previous conventions had been in 2003, 2005 and 2007. These were in Findlay, Toledo and Cleveland in order. Sites for future conventions continue to be sought in Kentucky and Michigan.

With the economy straining to recover, concern had been expressed that holding a convention this year was too much to ask of members. It was decided to pursue a no-frills approach while maintaining the high quality of seminars that have come to characterize GLD conventions. So when the opportunity to have the Convention in Findlay came up, the Club decided that to sponsor it, but to try a few things different than in the past.

We know that hams are thrifty, so we decided to keep the cost of admission low. In fact, we decided we would pick up the cost of the convention so the admission charge will be \$0.00. This is correct - nada, nothing, free!

We also decided that we would not have a standard convention banquet. There will not be a \$30 per person sit down dinner banquet at the end of the day. Instead, we are looking into doing a chicken barbecue at the fairgrounds. Tickets for the barbecue would be available for purchase at the Convention or at the barbecue. For lunch we will take orders for box lunches that will be brought in, or you can eat at a local restaurant of your choice. The Findlay Radio Club can not take credit for any of these ideas. We are modeling the convention format after the very successful SW Ohio Digital Conference and a picnic meal the day before the Lake Placid NY Hamfest!

Our "theme" for the Convention will be attracting new hams through "Elmering-like" activities and reinteresting existing amateurs through ground-up discussions of newer technologies. We would like to provide seminars and demonstrations to help a new ham get on the air (especially on HF) and also show new and old hams alike some of the hobbies within ham radio like homebrewing, satellite, digital, ATV, ballooning, APRS, etc. In addition, we plan to showcase methods

people have found that work well introducing people to our hobby. Obviously there is not enough time to really cover everything in detail, but we hope to spark interest in these areas for new and old hams alike. Attendees will learn where they can go to get detailed information and more help to get started.

We intend that the Convention will expand your horizon. Perhaps that should be the theme of the Convention - "Expanding your Ham Radio Horizon" We need speakers. K8JE has arranged for a top

notch main speaker - former astronaut Tony England W0ORE. OM England served with NASA FOR many years and spent 8 days aboard the (spacecraft). A premier representative from ARRL is being arranged as this is written. As in the past, Division Awards for special service to Amateur Radio will be available. These are the George S. Wilson III, Lifetime Achievement Award; Amateur of the Year; DX Achievement Award, Technical

Achievement Award and Newsletter of the Year. Vice Director Gary Johnston, KI4LA is chairing a committee to develop the criteria for a new, young amateur achievement award.

So now all I have to do is get a dozen or so speakers to talk on topics like:

- 1 Getting On HF -- Your First Station
- 2 Getting On HF -- Your First Antenna
- 3 Homebrew -- It Is Still Being Done
- 4 Contesting -- Getting Started
- 5 The Digital Modes -- An Introduction
- 6 Getting on the Air with Satellites
- 7 The QSL Bureau -- What Is It, and How Do I Use It?
- 8 Emergency Communications -- What Can I Do to Help, And How Do I Start?
- 9 Amateur Radio in the Local Schools
- 10 Getting New Hams Through the Boy Scouts, Using Radio Merit Badge
- 11 Mobile Operation
- 12 VHF/UHF/Microwave Operation
- 13 Triple Play Award
- 14 Echolink/ILRP
- 15 Winlink
- 16 PSKmail
- 17 Other

(Please tell us the number your top four favorite ideas for seminars through the survey described below. If you click on 17 on the survey, please go to the Forum area to add your suggestions for topics as well as for speakers.) To take the simple survey, please go to [www.greatlakes.arrl.org/.](http://www.greatlakes.arrl.org//) At the web site, click on the Survey/Feedback link to go to the survey. The survey is in a click-on-the-answer format. If you wish to leave comments about the survey, the convention or anything else, mark the statement at the bottom of the survey, then click on the Enter My Forum icon and add your comments.

You get the idea. If you can speak at the Convention on any of these topics or something similar to these, please contact me  $nSet@arrl.net$  We have a good internet connection at the Convention site, so if you can do a talk remotely, let me know and we will see what we can work out.

Our tentative plans are to start the talks at 9 AM, and go to 5 with an hour for lunch. Sessions will start on the hour, with the initial 5 minutes for speaker set up, and the last 10 minutes of the hour as a break between sessions. We have the room to do two concurrent tracks, so we should be able to get 10 or 12 speakers. If you have a topic that needs more than an hour (for example -- a panel discussion on attracting new hams or building club membership), we can combine sessions and make a two or even three hour session.

There is a huge parking lot at the Convention site. If the weather is good we can do demos in the parking lot at lunch, like erecting and trimming a dipole or working a satellite, and there is room in the hall for displays if you have something you would like to display. Feel free to contact me if you have an idea that you think would fit in the 2009 Convention. We want to make this new, different, and the

best convention ever!

Hope to hear from a lot of you soon!

73 -- Bill -- N8ET, Convention Chairman n8et@arrl.net

# FROM THE ARES® E.C.

Well Spring has Sprung and warmer weather is slowly arriving. A.R.E.S® is starting the month of April off with two events the GlobalSET is from 7am to 12p. The March of Dimes Walk A Thon is from 8am to 1pm. Both Events are on Saturday April 18th. So Come and Join Us at North Lake Park in Mansfield off of 4th Street. We are doing the Global S.E.T. is a test to see how the world can communicate during a world wide disaster. Also the March Of Dimes Walk a Thon is the same time.

On May 9th is our Spring Foxhunt we will be joined by Ashland,Crawford,Marion counties foxhunters. The foxhunters will meet at Richland Mall Old Cinema Parking Lot on Stumbo road in Ontario at 9am. The foxhunt will begin at 9:30am. The Sly Fox Bill N8TQ will be out hiding from you. The freq for the Hunt will be 146.46 simplex No One is to transmit on this freq. Just the fox will talk on this one. The Hunters can use 146.940 pl.71.9 or 444.700 pl.146.2 for help. The Hunt will run from 9:30am to 12p. So come bring your tracking Gear and lets have some fun. *If you are going to be there please contact Danny KB8STK*.

We are still looking for EMA Skywarn Operators that are able to go to EMA and run Skywarn there. *If interested Contact KB8STK Danny or KC8GNL Jay* to be on list. You must go thru a Background Check to see if you are able enter the EMA this is a Very Secure Building. Once you are able to Operate there you will be going thru a Training class about Skywarn Net operations and How to Talk to NWS on there Backbone System. We already have a few that have signed up but will take all that want to help out there.

Do not forget to get your FIELD DAY SHIRTS contact Brian K8BLN!!!

73 **Danny Bailey KB8STK Richland County Emergency Coordinator Email:kb8stk@hotmail.com Phone[:567-763-0014](callto:+1567-763-0014) leave message**

# CURRENT IARC BOARD OF DIRECTORS

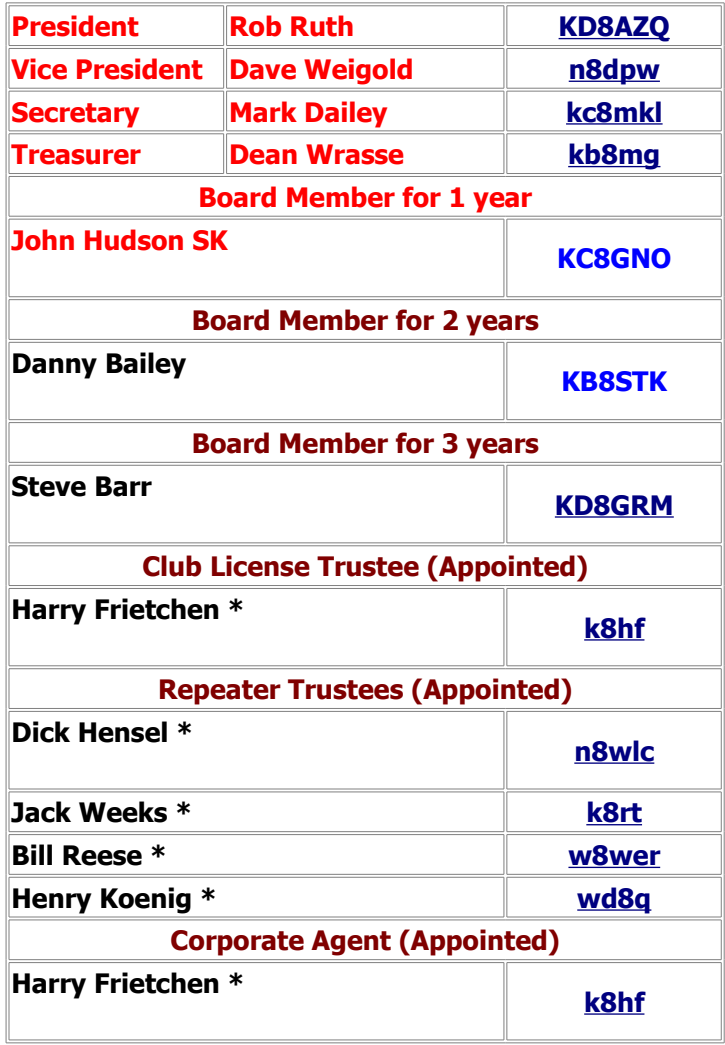

**\* Denotes repeater trustee**

## "30 Years As IARC Treasurer" by David Spain (KC8GNU)

In 1978, Dean Wrasse (KB8MG), was part of a 50-student Novice class at the old Red Cross building on Park Avenue West in Mansfield. Matt Mattes (WB8SSR) was the CW instructor. Dean and his friend, Dan Crum (N8CLV), along with others in the class, passed their 5-wpm Morse Code test, and got a "mutual" call

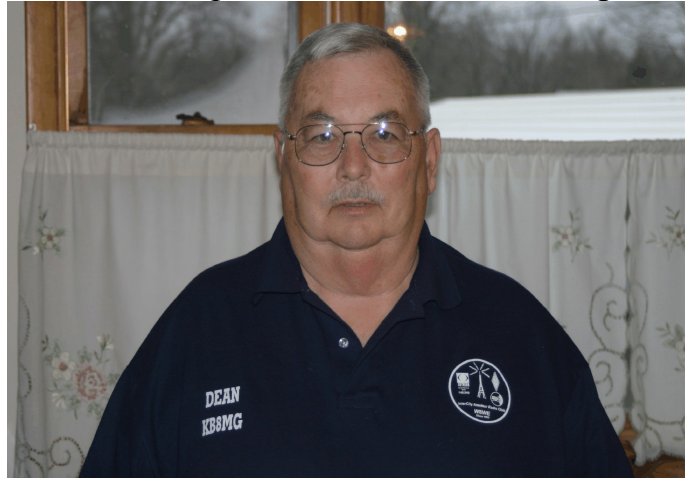

sign, WD8LZ, with A-B-C-D etc., added onto the suffix. Dean was "F" (WD8LZF). So, in mid-1978, with his Novice ticket in hand, Dean joined the Intercity Amateur Radio Club, and, at the first meeting he attended, he was voted in as the Club's Treasurer. "That's right", Dean said, "and I've been the Treasurer ever since.

Over thirty straight years now. Back in those days, there wasn't really a lot of money to manage, maybe \$1,000 a year, now it's closer to \$4,000. We used to do our banking at Richland Trust, then we switched to Empire-Affiliates Credit Union, where we are yet today". According to the "IARC News Bulletin", edited at the time by Edwin A. Fensch (W8SOU), Dean was first elected Club Treasurer at the June 1978 meeting, and he served in 1978-79 with President Doug Meyers (K8PE), Vice-President Randy McMillen (WD8LZG), and Secretary Larry Rain (WD8IHP). Those four officers were sworn in at the September 1978 meeting.

In business language, Dean is the Club's "CFO", Chief Financial Officer. "I've written 2,050 checks, never had one "bounce", paid a lot of bills, and taken in a lot of dues. If someone has a club project to propose , and it gets voted in, it's my job to try and find the money for it. I'll be the first to admit, sometimes we have it, and sometimes we don't".

Dean emphasizes the financial value of the Club's annual Hamfest. I suppose a lot of Club members, myself included, didn't realize that the event funds the Club's

repeater system. "There are two main savings acounts", Dean explained, "the General account and the Repeater account. The main source by far for our Club's funding is the Hamfest. I try to keep a balance in each one of the two accounts of at least \$1,000 as a cushion for expenditures. I think the separate savings accounts arrangement has worked out good".

Dean Wrasse has served as Treasurer with twenty Presidents. "I've always tried to get along with the President, even though I sometimes have a different point of view about things. He has to run the Club, and I am obligated to properly take care of the finances, and give him good advice about them".

When you talk to Dean, you realize that he is a "steady Eddie", mild mannered person. He lives in Madison Township, and is retired from 43 years employment at the Shiloh Tool and Die Company, where he stated work after graduating from Mansfield Senior High School in 1961. He journeyed up to Detroit in 1979 to take his "General" ticket test at the FCC office after getting more CW training from Al Fisher (K8CW), "Mr. Morse Code". Also in 1979, Dean got his "Extra" ticket, and he is proud of passing the 20-wpm "Code" test at the Dayton Hamvention that year.

"I think a big accomplishment I've seen in my time as Club Treasurer", Dean commented, "was Scott Yonally (N8SY) drafting the agreements that brought MASER and Intercity together as one Club. At times, there was a "rub" between the two groups, and merging has turned out to be a good thing". Dean said that being the Intercity Radio Club's Treasurer has "been a good ride", and he added, "Initially, my term in office was one year, and I don't remember when it changed, but now it's two years". The answer is "yes", he's been nominated again for two more years. Good for Dean Wrasse, and good for the Club.

"7-3" David Spain (KC8GNU)

#### **IARC Nominations By Steve Barr – KD8GRM**

As reported in the minutes, the offices of President, Vice President, Secretary and Treasurer had only one nominee each and were accepted by unanimous vote at the April IARC meeting. There are multiple nominees for the seat on the board of directors. The board of directors seat was previously held by John Hudson, KC8GNO-SK. His term was to expire this year. The current election will fill this seat.

#### Members nominated for the Board of Directors, term expiring 2012 are: **Tom Miller, N8TWM Phillip Nichols, KD8FGV Dick Fletcher, N8CJS Rob Ruth, KD8AZQ Dave Weigold, N8DPW**

#### *Mike Stevens, W8EMT – Has withdrawn from the list.*

A ballot will be mailed to all current club members before the end of April. The enclosed ballot must be received by the Nomination Chairperson, Steve Barr – KD8GRM before June 1st. Additional information will be included in the mailing with the ballot.

According to the by-laws, paragraph 4, the newly elected officers assume their positions immediately following the June meeting: "The newly elected Officers and Board members will take office immediately following that meeting." Therefore, when Danny Bailey – KB8STK assumes the position of President after the June meeting, there will be a vacancy on the Board of Directors. The bylaws state that "No person can hold more than one elected office at a time".

Danny is currently a board member whose term expires in 2010. The by-laws also state that "Vacancies occurring among the Officers and Directors between regular elections will be filled by a special ballot at the first regularly scheduled meeting after the vacancy exists." This calls for a special election to be held at the September meeting. A motion could be made at the June meeting to delay the election until the October meeting since we typically have an informal, covered dish meeting in September. This special election will fill the unexpired term, not a complete 3-year term. Another election will be held in June of 2010 to fill the position for a 3 year term. (*Editors note: elections could be done in September even if a picnic occurs – It will be up to Danny as President if he wants to do this*)

(*From Scott Yonally N8SY - We have to wait until Danny actually takes the Presidents duties over before his directors' position is officially open. Since this doesn't happen until after the June meeting, this means that the September meeting is the first official meeting after the office is vacated which the By-Laws state you must hold nominations for the vacated office. Then you hold the actual election in October and the person elected will take office immediately following the election. Most of the time this is something that happens as the last action of the evening*.)

For those members that are interested, the by-laws, duties of officers, and other important information is available on the club website- [http://www.w8we.org](http://www.w8we.org/) under the "About the Club" link. If you have any questions on the election, or other procedures, please refer to the by-laws.

## Issues of the "IRC News Bulletin" Given to the Club Archives By Jay Bookwalter KC8GNL

Thanks goes to Bill Martin N8TQ for bringing a series of loder club newsletters to us at the April Meeting. These date from November 1970 thru January 1982. They were called the IRC Bulletin and was edited by Edwin Fensch W8SOU. They were only 4 short pages but there is a lot of interesting history to be found in these newsletters.

One article mentions in the Jan 82 issue that " The six meter group has completed the building for the repeater housing, and the 6 meter repeater is now functioning. The 2 meter frequencies are 144.63 in and 145.23 out, and will be ready for use about January  $1<sup>st</sup>$ , 1982."

Kind of interesting since it was mentioned that we used to have a 6 meter repeater in the county at one time and this gives truth we did have one! Another article talked about getting permission to install a repeater on the WVNO tower in 1973. Seems like the 94 has been there forever but it was sometime in 1973 when this occured.

In 1970 a "New-Timers Night" was planned for the December meeting. It was aimed at the newly licensed amateurs and those that were thinking of becoming an amateur operator. Dick Delong W8EMK (sk) was the chairman for the event which according to the Jan. 1971 issue was one of the best attended meetings of the year. They introduced the new hams and then had talks by Dick Delong, Milt Reed W8JEY, & Eldon Heck W8PO. Milt entertained the group with his QSL cards from the various countries he had contacts with plus stories of his conversation with the King of Persia.

Eldon demonstrated his "Flea-power" transceiver which today we call QRP rigs. Eldon used plans in one of the magazines to build his rig, which demonstrated that low power can do the job! Dick then played recordings of his CW Transmissions and described the workings of amateur radio. They then showed a movie from the ARRL narrated by Authur Godfrey, which showed Barry Goldwater at the controls of his now famous station in New Mexico.

Again a BIG THANKS to Bill Martin N8TQ for bringing these in. I will share more highlights of years past in upcoming issues. Oh by the way the club treasurers report by club treasurer Charles Marek WA8YFK, said that in December 1971 we had \$200.34 on hand. Times sure have changed.

#### WANTED

# Past Issues of the Airwaves

Particularly from pre 1971 then 1980\* thru 2007\*

(\* see list at end of article as some issues are in the archive.) These would be put into an archive file to be kept with the club's scrapbook and other history materials – I have print outs of the issues I have done but am missing many others. So if you happen accross any within these years and do not know what to do with them Please help put these into a file where our club's future members can see what all we have done in the past. Just bring them to a club meeting or drop them off at my bike shop. A list of what we **have** is below. If you have any issues not listed then those are what we need for the archives.

# IARC Newsletter Archive

Nov. & Dec. - 1970 Jan. thru May & Sept. thru Dec. - 1971 Jan. thru May & Sept. thru Nov. - 1972 Jan. thru May & Sept. thru Dec. - 1973 Jan. Feb. Apr. May, Sept. Oct. & Dec. - 1974 Jan. thru June & Sept. thru Dec. - 1975 Jan. thru June & Sept. thru Dec. - 1976 Jan. thru June & Sept. Oct. & Dec – 1977 June & Nov. – 1978 Jan. June Oct. & Dec. 1979 Jan. Mar. May June & Nov. 1980 Jan. - 1981 Jan. - 1982

> Dec. - 1992 Feb. June & July 1993 Partial Feb. - 1994 Oct. - 1995

 $\sim\sim\sim\sim$ 

Aug. Oct. Nov. & Dec. - 1997 Jan. thru Dec. - 1998 Feb. thru Sept. Nov. & Dec. - 1999

~~~~~~

Jan. & Oct. - 2000 Mar. Apr. Sept. Oct. & Nov. - 2001 Feb. - 2002

> $~\sim~\sim~\sim~\sim~$ Mar. thru Dec. - 2005  $\sim\sim\sim\sim$

July thru Nov. - 2007 Jan. thru Dec. – 2008

~~~~~ IARC History Edition for 75th Anniversary - 2008 **Thanks** Jay Bookwalter kc8gnl

# XIL SPEAK OUT

# "April Showers and Bunny Tails"

- As I sit here writing this, I can't believe the weather we are having. Cold, snow, wind, etc. --remind me again what month this is. I thought it was April, a month for showers, flowers budding/blooming, working in the yard, and chasing a peculiar bunny around on a Sunday afternoon. Did somebody play an April Fool's joke on me and change my calendar prematurely? Is it really still January?
- As I stated when we started this column, this is your place to speak out about anything and, also, to help us all learn a little more about Ham Radio. On Saturday, March  $21<sup>st</sup>$  I attended an "Operating Session" at the Health Department given by John Reise (WA9JBR), Henry Koenig (WD8Q), and Bill Reese (W8WER).

First of all, I would like to thank John for organizing this class. I think it is exactly the sort of thing we need to do more often. It provided a good exchange of information. I learned some new terms and would like to pass them along for anyone who might hear them and wonder what the heck is being discussed. They are: SKED – this means scheduled (or an appointment); ELMER – this is a mentor (a ham operator who takes a new ham under his wing and helps him get started and set up his rig); PL – Private Line; IRLP – Internet Radio (or Repeater) Linking Program. I also learned some Q signals. They are: QRM – station interference; QRN – static interference; QRP – low power; QRT – ending transmission; QRX – standby; QRZ – who is calling;

QSO – a contact; QTH – location; and QSY – change frequency.

The name for the class was a bit misleading however, as I interpreted it as a day to see different types of radios and learn a bit about handling them and perhaps some simple programming hints. I know everyone has different kinds of radios and there are many different ways to set them up, but I thought a brief overview of a couple of the most popular ones might be beneficial. This was not exactly what we covered. We spent the majority of the time talking about and using IRLP. IRLP is a computer linking system that allows a link between 2 repeaters. Usually, the maximum reach of a repeater is about 20 miles, with the internet connection you can be connected to the world.

John set us up with a buddy of his, Mark (WA9IVH), who was located in Illinois. Using the IRLP and programming the radio to the transmitting frequency of our repeater (147.36), we were able to carry on a conversation with Mark in Illinois. I can see where this would be very exciting for people who like to see how far away they can make contacts and who like talking to people from all different countries.

I must be honest, this is not my cup of tea. I obtained my license in February 2006 and have probably not spoken on the air more than a couple dozen times in that 3 year period. The reason I got my license was so I could participate at special events and throw my 2 cents worth in when I would hear my "other half" saying something when he thought I wasn't listening. My main activity is listening to the repeaters, the emergency channels, and weather nets, etc. while I am driving back and forth to Columbus every day. I like the idea that if there is a potential problem ahead of me, I might have the opportunity to talk to someone who could give me a "heads up" so I could make alternate plans if necessary or at least notify those expecting me that I will be late.

- I hate to bring this up, but we need to start thinking about the upcoming field day June  $27<sup>th</sup>$  &  $28<sup>th</sup>$ . This will be at the Black Fork Retreat (watch for directions in AIRWAVES or contact Danny Bailey (KB8STK). Please be thinking about what you would like to bring and I will include a signup list in next month's column. I thought perhaps this year we could help offset some of the Club's expenses if those people who don't actually cook could help by bringing some of the condiments the Club usually provides (things like a bottle of ketchup, or mustard, or mayonnaise, or chopped onions, or pickle relish – you know the kinds of things you love on hot dogs, hamburgers & stuff). Just be sure to let us know what you are planning to bring so we don't end up with 20 bottles of the same thing. I'll talk more about this next month.
- But enough about the boring stuff, let's talk eggs and bunnies and flowers and sunshine.
- **AND RECIPES!!!!!** Where would we be without our recipes? We all know this club runs on its stomach. So here is one more to add to your collections. (And don't forget

that Meli is looking into a cookbook, so start sending those recipes in to us!)

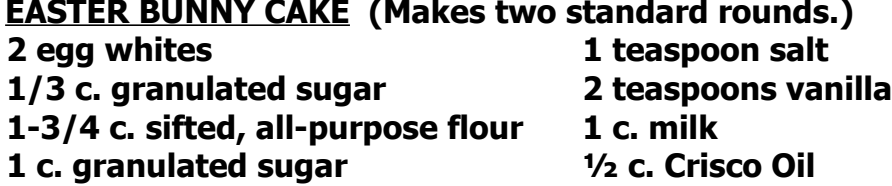

**1 Tablespoon baking powder 2 egg yolks**

**EASTER BUNNY CAKE (Makes two standard rounds.)**

**Heat oven to 350°. Grease and flour two standard-size, round cake pans. In a large bowl, beat egg whites until soft peaks form. Gradually add 1/3 c. granulated sugar and continue to beat until peaks are stiff but not dry. Set aside. In another large bowl combine flour, 1 c. granulated sugar, baking powder and salt. Add vanilla, milk, Crisco oil and egg yolks. Mix at medium speed 3 minutes, scraping bottom and sides of bowl often. Fold egg whites into batter until well blended. Pour into pans. Bake at 350° for 25 to 35 minutes or until center springs back when touched lightly and wooden pick inserted in center comes out clean. Cool 20 minutes before removing from pans. Cool completely before frosting.**

**BUTTER CREAM FROSTING (Fills and frosts 2 standard rounds.)**

**½ c. Butter flavor Crisco All-Vegetable Shortening OR ½ Butter Flavor Crisco stick**

**7 c. confectioners' sugar**

**2-1/2 teaspoons vanilla**

**½ c. milk, plus more if needed**

**In medium mixing bowl, beat Crisco. Add confectioners sugar, one cup at a time. Add vanilla. Slowly blend in milk to desired consistency, adding up to 2 Tablespoons more if needed. Beat on high speed for 5 minutes, or until smooth and creamy.**

**Note: One round may be sliced into three pieces to make 2 ears and a bowtie to form around the other round in a bunny face. Decorate with coconut, jelly beans, licorice whips, etc.**

- Email submissions or comments to: Jeannine (KD8CWF) at [jsbestact@aol.com](mailto:jsbestact@aol.com) or Meli (**KD8CWI**) at [luckyemt@hotmail.com.](mailto:luckyemt@hotmail.com)
- PLEASE TELL US WHAT YOU THINK ABOUT THIS COLUMN. IT'S THE ONLY WAY WE CAN GROW AND IMPROVE.

<u> 1989 - Johann Stoff, amerikansk fotballstjer (d. 1989)</u>

# April 3rd. 2009 IARC General Meeting Notes:

Before the meeting began, Dick, N8CJS read a joke, and read a thank you letter to the VE team which was written from a recent graduate. At this point those in attendance gave their names and call signs.

**Treasurers Report:** Dean, KB8MG began his report by congratulating the club for one of the smoothest running ham fests he has ever attended. He asked that everyone give themselves a hand. He reminded us that last month: \$2,415 had been placed in both the Savings account and Repeater account. With that in mind, we have: Savings, \$3,835.95. Dues: Did not change from last month. Repeaters: \$3,917.24. Harry, K8HF had the numbers regarding the CD's. If anyone has any questions, please see Dean and he'll do what he can to answer them.

**Elections of Officers:** At this time Steve, KD8GRM took the floor and went through the nominations he had for the openings within the board. These nominations were:

President: Danny Bailey, KB8STK V. President: Jay Bookwalter, KC8GNL Secretary: Mark Dailey, KC8MKL Treasurer: Dean Wrasse, KB8MG One (1) board of Directors seat: Tom Miller, N8TWM, Philip Nichols, KD8FGV, Dick Fletcher, N8CJS, Rob Ruth, KD8AZQ, Dave Weigold, N8DPW, and Mike Stevens, W8emt.

At this time, it was asked three (3) times if there were any additional nominations from the floor? No one answered. It was then said that a paper ballot will be mailed out to paying IARC club members. They will then determine who will fill the one open board of Directors seat beginning in June, which is currently open due to when John, KC8GNU became a silent key. This seat was to be voted on anyways as the term was ending. At this time a discussion was held as to how to approach the open seat that Danny, KB8STK will create when he becomes president in September. Scot, N8SY explained that this seat will have to be filled by a second special election which will take place at the September meeting. Steve, KD8GRM asked if any of those running for the open seat would like to take a minute and talk about themselves? Dick, N8CJS was the only candidate who stood and briefly spoke. Steve, KD8GRM then said that if anyone would like, they can send him a brief bio of themselves by April  $10<sup>th</sup>$ and he will make sure that Jay, KC8GNL puts it in the Airwaves newsletter. At this time, Rob, KD8AZQ asked for a motion to close nominations from the floor. Jim, KA8WSE made the motion and Mike, W8EMT seconded, Motion passed. Since there was no one to run against Jay Bookwalter, KC8GNL, he won the V. Presidents position, so his name has been removed from the list of candidates running for the one open board of Directors seat.

**Website:** Philip, KD8FGV said that in the month of March we had: 4386 sessions to the club website resulting in 146,164 hits. This equals an average of 156 sessions each day with each session being approximately 2 minutes and 58 seconds in length. We moved a total of just over 1 GB of data with the **Airwaves being downloaded 621 times**. The club currently has 56 e-mail addresses through the website. If anyone would like an iarc.ws e-mail address, please contact Philip, KD8FGV through the website.

**Membership:** Mike, W8EMT said that as of this meeting we have a total of 81 paid members. He said that he is in the process of updating the Club roster. He has a new computer program which will make things much easier. He also has a new membership registration form which will be available on

the club website and in the Airwaves newsletter. He asks that those who receive it to please fill it out and send it back to him.

**PIO:** Rob, kd8azq said that Bill, W8WER was not in attendance. However Rob did say that Bill told him that he had nothing for PIO for this month.

**Tech Committee:** Dave, N8DPW said that the IRLP on the .36 repeater is still down. He also plans to do maintenance on both machines this coming weekend.

**Education:** Rob, KD8AZQ said that John, Wb9JBR was not in attendance. April 18<sup>th</sup>, at 1:00 PM. is the next testing session. This session will be held on Lexington Ave., at the Richland County, Mansfield Health Department. If anyone is interested, please contact Dick, N8CJS and he can sign you up. His email is at [vkafletch@aol.com](mailto:vkafletch@aol.com)

**ARES:** Danny, KB8STK said that we will be participating in the Global SET on Saturday April 18<sup>th</sup> from 7:00 Am until 11:00 AM. We will run it from the Communications trailer at North Lake Park in Mansfield. The trailer will also be in use for the March of Dimes Walk-A-Thon which will be held on the same day, April  $18<sup>th</sup>$ . Next Danny talked about the next Fox Hunt which will be held on Saturday, May  $9<sup>th</sup>$ . The location has not yet been determined. Please check the club's web page for further details when they become available. He said that Crawford County and Ashland County Amateur Radio clubs are also taking part. Any additional clubs wishing to participate are more than welcome. He also said that if anyone is interested in making a fantastic Fox Hunting antenna, let him know and he can give them the parts list. This home made antenna is made out of a tape measure. Bill, N8TQ said that if anyone is interested, K8USA has several Signal Attenuators available. If anyone is interested in one of these, please contact him"Bill, N8TQ" and he will give you the details.

**Special Events:** Rob, KD8AZQ said that we are busy yet again this summer. We start out on April 18<sup>th</sup> at 8:00 AM, at North Lake Park in downtown Mansfield for the March of Dimes Walk-A-Thon. They will only be walking a total of 5 miles on the bike trail. Rob thought we would only need a couple of hams for this event. . Sunday, April 19<sup>th</sup> we have been asked to help the Mount Vernon Amateur Radio Club to provide communications for an Earth Day marathon. They have asked us for permission to use our Communications Trailer for this event which will be held in Gambier. If anyone is interested in helping, please let Rob know. Saturday, June  $13<sup>th</sup>$  is the Safe Fishing and Boating Show taking place at Pleasant Hill. This event runs from 9:00 AM. until 5:00 PM. Anyone who participates in this event is invited back to Rob's house for a barbecue. Sunday June 14<sup>th</sup> is the Miss Ohio Parade which forms at the Key Bank on Marion Ave. All of those wishing to help should be there around 11:00 AM. We are going to need as many hams as possible for this event, at least 15. June  $20<sup>th</sup>$  is the 100 Mile run located in Mohican. This is not our event, but they can use any help they can get for this one as it is at least 30 hours long. June 27-28 is Field Day. This year it will be at The Black Fork Retreat located on ST.RT 603 near Interstate 30. July 11<sup>th</sup>, we have been asked to set up our trailer in Shelby for the Bicycle Day parade. The final weekend of July, we have been asked to participate in the Shiloh Ox Roast parade. More information about this event will be posted on our website as we draw nearer, so check back often. August 9-15, we have been asked to set up our trailer again at the Richland County Fair. The following week is the Blueberry Festival in Lexington. September  $12<sup>th</sup>$  is State Parks On the Air. This is an 8 hour national contest for all state parks. Rob said that he has contacted Malabar Farm and they are very excited that we thought of them. More information will be available on the club's website and in this newsletter, as we draw nearer, so check back often.

**Ham of the Year:** After a vote which took place during the meeting between Red Lobster and Golden

Corral, it was decided that we would hold this year's Ham of the Year banquet at The Golden Corral in Ontario located at the corner of Lexington-Spring Mill Rd. and Stumbo Rd. The cost will be approximately \$10.00 and no reservation will be necessary. Dinner will begin at roughly 6:30 PM. Please come to this event and help us celebrate the success of a legendary IARC member!

**Old Business:** Rob, KD8AZQ asked if there was any old business? Henry, WD8Q asked what is being done to recognize newly licensed hams in our directory? Rob, KD8AZQ said that this is being worked on and he is in the process of developing certificates to pass out to any graduate which gives them the 1 year of free membership to our club. Dick, N8CJS said that as of the February test session students will begin receiving Radio Grams from the VE team, congratulating them on obtaining their new license.

Jay, KC8GNL reminded us that he is always accepting new articles for the Airwaves Newsletter. If anyone would like to send him something, please make sure that he has it by the  $10<sup>th</sup>$  of each month. He can even help with such things as spell checking if necessary. If anyone would like to send him something, they can drop it off at the Bike Shop or e-mail it to him. His e-mail addresses are:

#### **[kc8gnl@embarqmail.com](mailto:kc8gnl@embarqmail.com) [kc8gnl@gmail.com](mailto:Kc8gnl@gmail.com)**

**New Business:** Myron, N8YOA said that he will be retiring from the US Army. Any IARC member is welcome to this event which will be held in Columbus Oh on the first weekend of May. More information can be found on the club's website. Danny made a motion for the club to purchase three antenna tuners. Two of them would go to the Icom 718 HF rigs and the third one will be used with the Icom 706. They are the LDG Z-11 Pro. In edition to this, one of the power cords is missing from one of the Icom 718 HF rigs. Rob said that last year during Field Day, it was discovered that the 718 which had just returned from being repaired by Icom's Technical Support, had no receive. He said that it is on the bench at this time and he will let us know what he discovers. Danny made a motion to purchase the LDG Z-11 Pro Antenna tuners and one power cord for one of the Icom 718's. Paul, WD8OJL seconded, motion passed. Rob, KD8AZQ next said that he would like to extend our contract regarding the rental of our storage facility in Shelby for an additional 6 months. Bill, N8TQ made the motion to extend our contract for the storage facility and Danny, KB8STK seconded, motion passed. Next Dave, N8DPW said that Rob, KD8AZQ has put a lot of his own personal items such as chairs, tables and pop up canopies in our trailer. Dave said that he would like to entertain the motion for \$500 to purchase replacement items so we are not depending on Rob's own personal items. These will come in especially handy when we work at special events such as The Safe Fishing and Boating show in mid June. Jeannine, KD8CWF made a motion to purchase these items and Patty, KD8FNQ seconded, motion passed. At this time John, KD8KEK stood up and talked at great length of looking into the possibility of adding a new to us 6-meter repeater to our arsenal. He said that he has most of the components through his work but may need a controller. He also talked of the relocation of the 6-meter backbone receiver for the Mansfield area as the tower it is currently on must be taken down. After a very long discussion Rob asked John to submit a list of components that would be needed to complete the 6-meter repeater project he is proposing. We would take a look at it and get back with him with a decision. Mike, N8MBZ made the comment that 40 Meters is much quieter. For those who didn't know, the AM Shortwave broadcast stations were required to move to a different part of the band, opening it up for much better overnight communications for Amateur Radio. At this time, there was no further business for the club. Dave, N8DPW made a motion to adjourn and all present seconded, motion passed.

Respectfully Submitted, Mark Dailey KC8MKL

#### From The Family of John Hudson KC8GNO (sk)

On behalf of the Hudson Family Ne nousd like to take the time to thank the Intercity Amateur Radio Club for the Deautiful plant arrangment. Your prayers and time spent at the hospital means more from words can Say. We would like to give a Special Hrankyou to the members uno provided emotional support for the family during such a great loss. Your kind words, phone caus, and compassion will never be forgoten. As we all know we will meet again. Hope to see you soon 4 God BLESS!

In memory of KCOGNO

During a time like this we realize how much our friends and relatives really mean to us.... Your expression of sympathy will always be remembered Thankyou from the Hudson Family Espectally KC8 OFE (wife)  $RC$ 80FB (claughter)

### From the Membership Coordinator

*Hello Everybody* 

#### *I'm Using a new Club Roster Data Program and I'm Updating the Club Information Again. I will have it Posted by the end of April. This List will be on the web site as a fill in*

*I would like everyone in the club to send me the information I have listed so I can update the records for the club* 

*The reason for the info is so I can start putting a Birthday & Anniversary List into the Airwaves Newsletter*

*If you would like to contact me please write / email / call me @ Mike Stevens W8EMT 1298 Winners Circle North # 441 Mansfield, Ohio 44906-1813 Home / 419-774-7972*

*Cell / 419-610-9922 ( This is the easiest way to get a hold of me ) Email – [w8emt@iarc.ws](mailto:Firephlea98@aol.com) ( Please put IARC Membership in Subject Line )*

*Tnx's & 73 Mike Stevens ( W8EMT ) IARC Membership Chairman*

*See next page for questionaire*

#### **IARC Membership Information Sheet**

**New Membership ( ) New Membership Update ( )** 

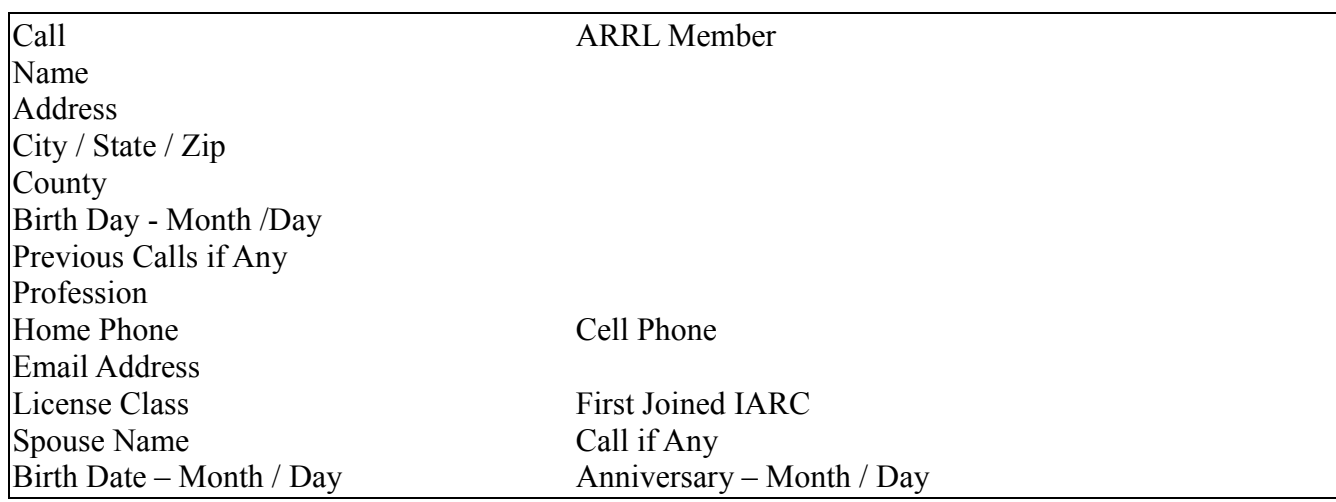

#### **Special Interest / Just Check & or fill in the areas you are interested in.**

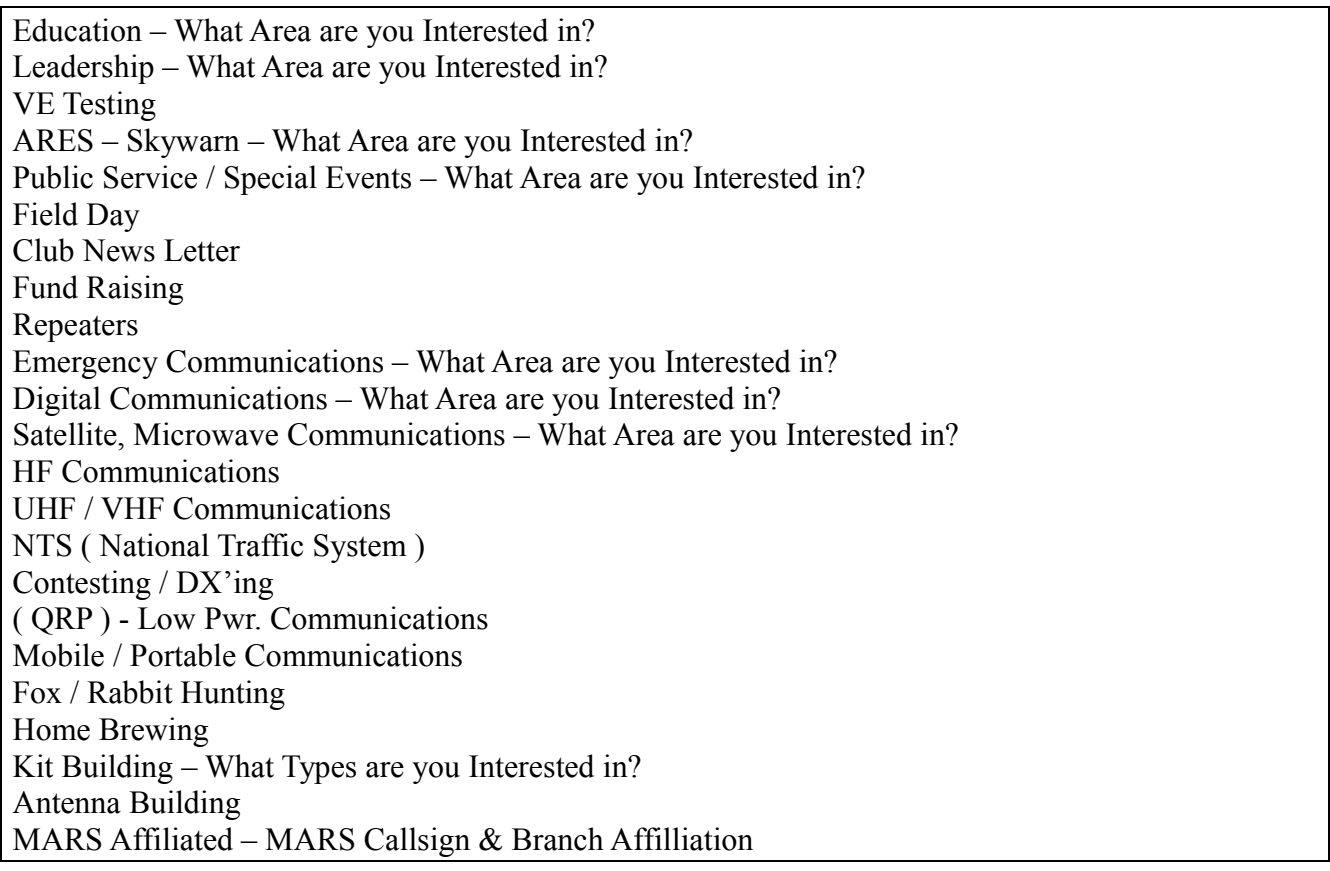